*Javakurs 2008 – LE06*

"You've got questions. We've got dancing paperclips."

- Microsoft

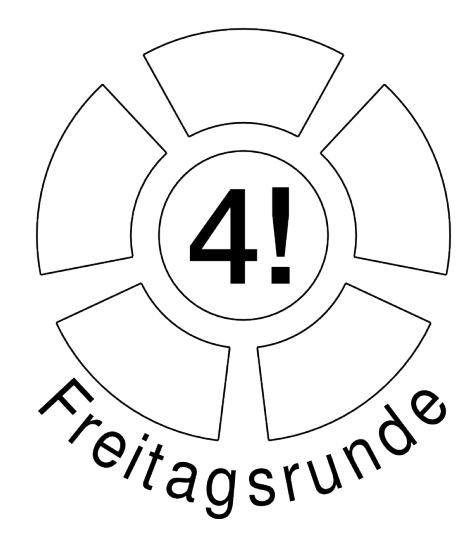

Sexy Unix Commands: date; unzip; touch; strip; finger; mount; gasp; yes; uptime;

> Lehreinheit im Javakurs der Freitagsrunde SoSe2008 Technische Universität Berlin

> > Mario Bodemann Björn Lohrmann

# *Übersicht*

- **Wiederholung**
- Java Packages
- Vererbung
- Kapselung Revisited
- toString()
- equals()

#### *Wiederholung LV 5 - Codebeispiel*

```
class Human {
  String name;
```
}<br>}

```
Student(String name) {
  this.name = name;
}
```

```
void say(String message) {
  System.out.println(this.name+": "+message);
}<br>}
```
# *Wiederholung: Objekte und Klassen*

- Was war eine Klasse?
	- Im obigen Beispiel: **Human**
	- Allgemein: Der Bauplan eines Objektes
- Was war dann ein Objekt?
	- Als Beispiel: *Human luigi = new Human("luigi");*
	- Allgemein: ein konkrete Ausprägung einer Klasse

*Wiederholung: Attribute und Verhalten*

- Was waren Attribute?
	- Im Beispiel: **name**
	- Eigenschaften, die ein Objekt dieser Klasse haben kann
- Was war Verhalten?
	- Im Beispiel: **void say(String message)**
	- Methoden die ein Objekt der Klasse haben kann

# *Übersicht*

- Wiederholung
- **Java Packages**
- Vererbung
- Kapselung Revisited
- toString()
- equals()

**Situation:** Fred gibt euch seine Klasse "Human"

**Problem:** Zwei Dateien, gleicher Name

**Lösung:** Fred gibt euch seine Klasse(n) in einem Package!

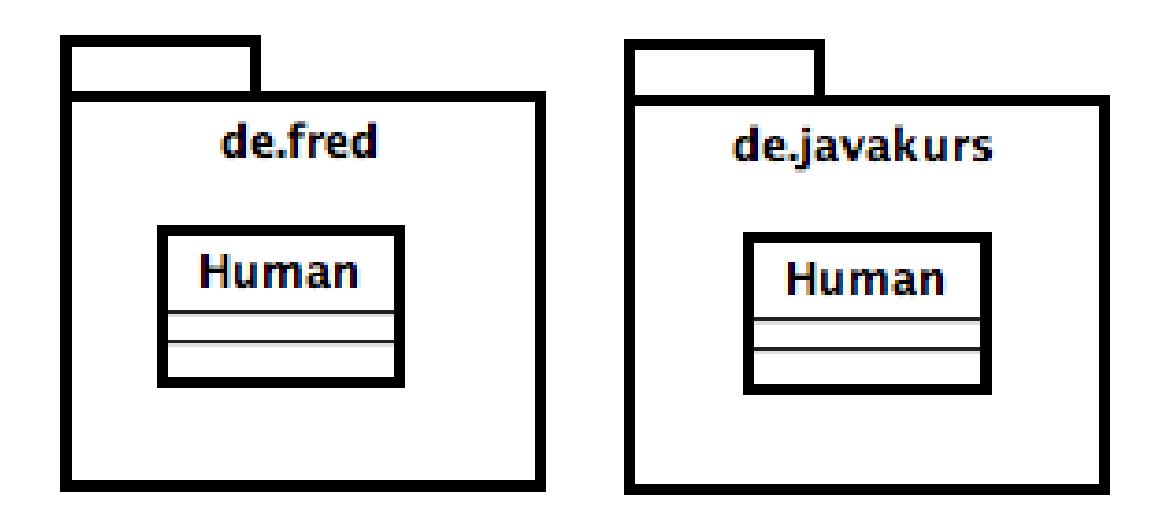

# *Java Packages*

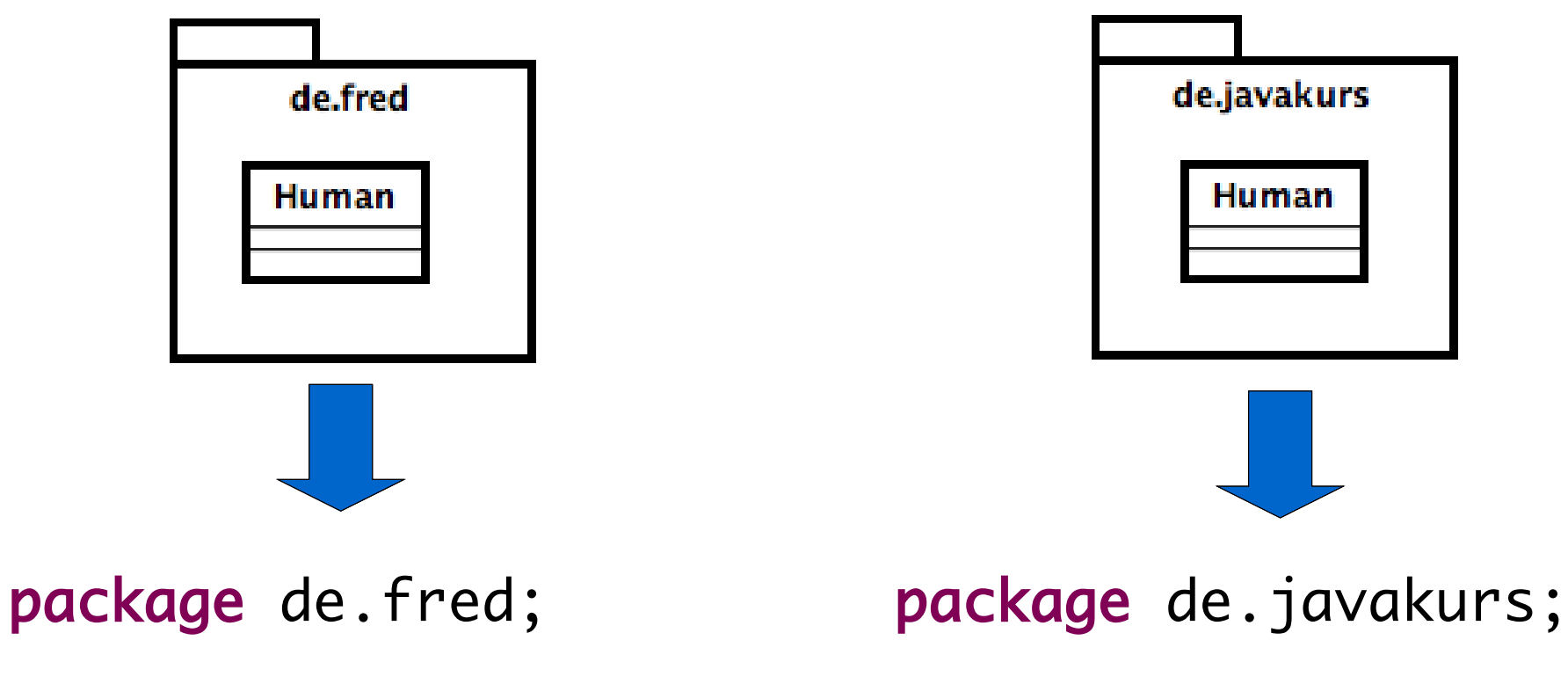

}

class Human {

class Human {

}

8

#### *Java Packages*

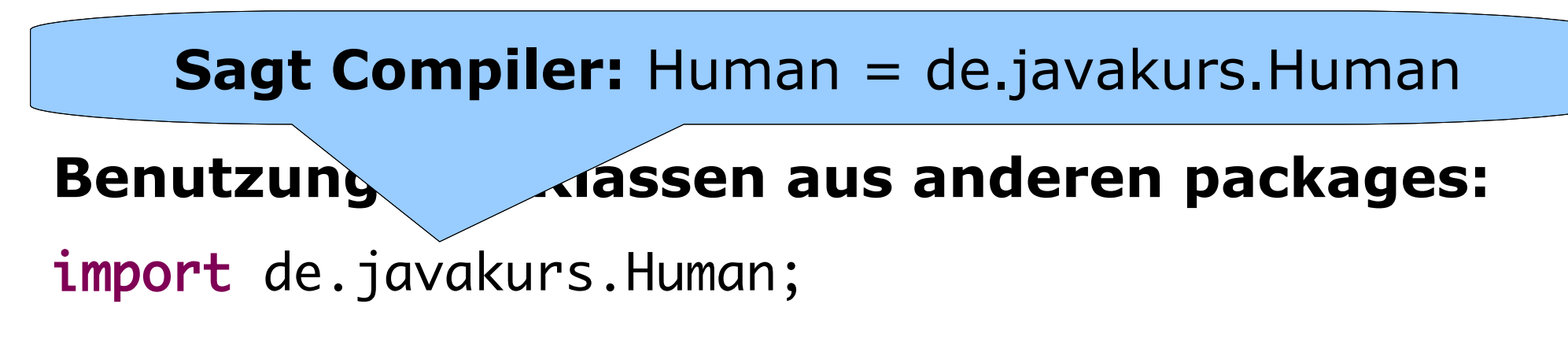

```
class MyMain {
```
}<br>}

```
public static void main(String[] args) {
  Human h = new Human();}
```
# *Java Packages*

#### **Problem:**

In welchem package waren uns Beispiele bisher?

# ●**Lösung:**

- Bisher keine Angabe von "package xy"
- Daher im *default*-package

# **ACHTUNG**

Klassen aus *default*-package sind nicht importierbar!

# *Übersicht*

- Wiederholung
- Java Packages
- **Vererbung**
- Kapselung Revisited
- toString()
- equals()

# *Vererbung*

```
class Human {
  String name;
  Human(String name) {
     this.name = name;
  }
  void sayName() {
     System.out.println(name);
  }
```
}<br>}

#### Problem: Wir wollen.

- Neue Klasse "Child"
- "Child" hat Namen
- . "Child" hat Lieblingseis

**Lösung:** Vererbung

```
Vererbung (Bsp. Fortsetzung)
```

```
Child erbt 
                 von Human
                                      Human = Superklasse
                                        Child = Subklasse
class Child extends Human {
  String favIcecream;
  Child(String favIcecream) {
     this.favIcecream = favIcecream;
  }
  void orderIcecream() {
     System.out.println(this.favIcecream
        + " icecream, please!");
  }
}<br>}
```
**Achtung: Child-Klasse kompiliert (noch) nicht!**

#### *Was passiert bei Vererbung?*

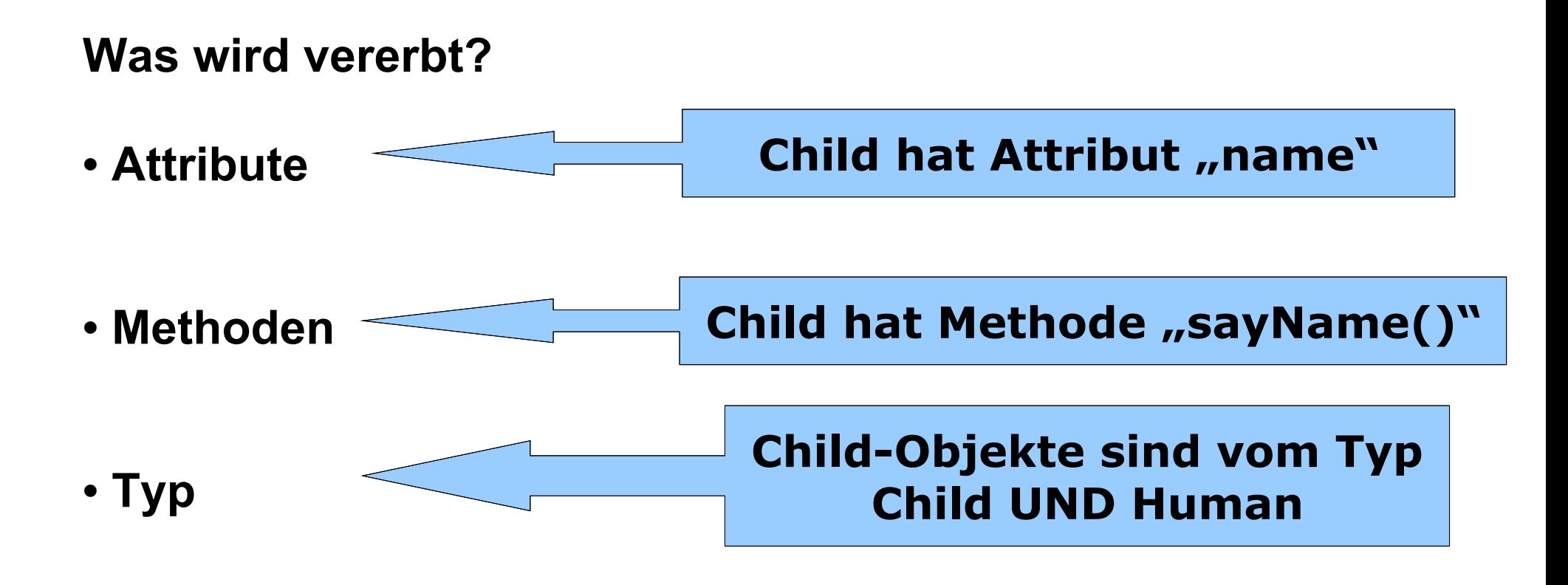

# *Vererbung von Attributen*

#### **Benutzung geerbter Attribute: Geerbter Name** class Child extends Human { String favIcecream; Child(String favIcecream) { this.favIcecream = favIcecream; } void orderIcecream() { System.out.println("Hi, I am " + this.name); System.out.println(this.favIcecream + " icecream, please!"); }<br>} }<br>}

*Vererbung von Attributen*

**Problem: Child-Klasse kompiliert nicht!**

#### **Grund: Name wird nicht initialisiert**

#### **Lösung: Konstruktor korrigieren**

**Aufruf Human-Konstruktor** Child(String favIcecream, String name) { super(name); this.favIcecream = favIcecream; }<br>}

# *Vererbung von Methoden*

#### **Benutzung geerbter Methoden:**

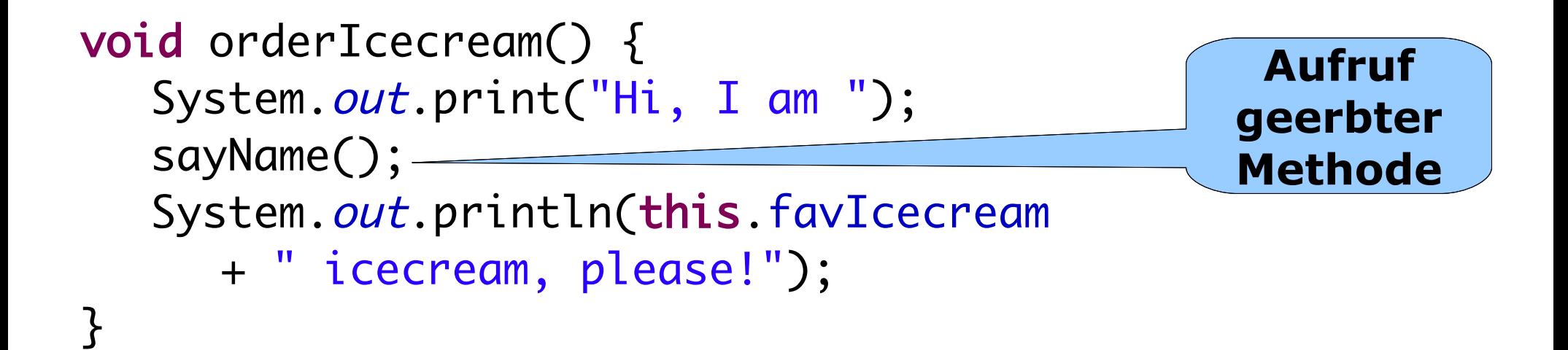

*Vererbung von Methoden (Overriding)*

**Problem:** Child soll bei sayName() etwas anderes sagen, als Human.

**Lösung:** Overriding! Child definiert sayName() nochmal.

class Child extends Human {

[...]

}<br>}

}<br>}

void sayName() { System.out.println("gaga" + this.name + "brubbel");

*Vererbung des Typs*

# **Child ist Subtyp von Human = Child ist Human, aber Human nicht immer Child Human Child**

19

```
Human fred = new Human("Fred");
Child freddie = new Child("Vanilla", "Freddie");
```

```
fred = freddie;
```
fred.sayName(); RICHTIG

**fred.orderIcecream(); FALSCH**

*Vererbung des Typs (Bsp. 2)*

```
Human fred = new Human("Fred");
Child freddie = new Child("Vanilla", "Freddie");
```
fred = freddie;

**freddie = fred; FALSCH**

**freddie = (Child) fred; RICHTIG**

freddie.orderIcecream();

```
Human fred = new Human("Fred");
Child freddie;
```

```
freddie = (Child) fred;
```
freddie.orderIcecream();

#### **Kompiliert der Code? Funktioniert der Code zur Laufzeit? NEINJA**

# *Die Klasse java.lang.Object*

#### **Jede Java-Klasse ist Subklasse von java.lang.Object**

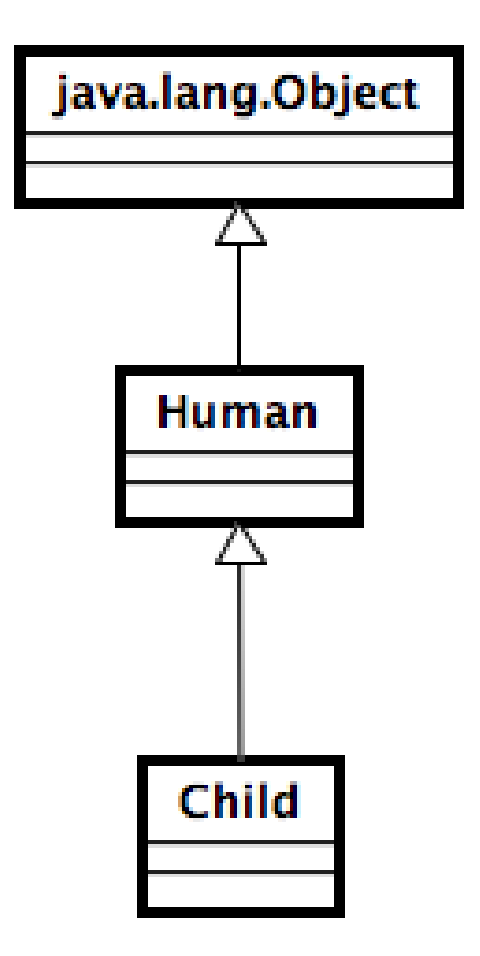

# **Constructor Summary**

Object()

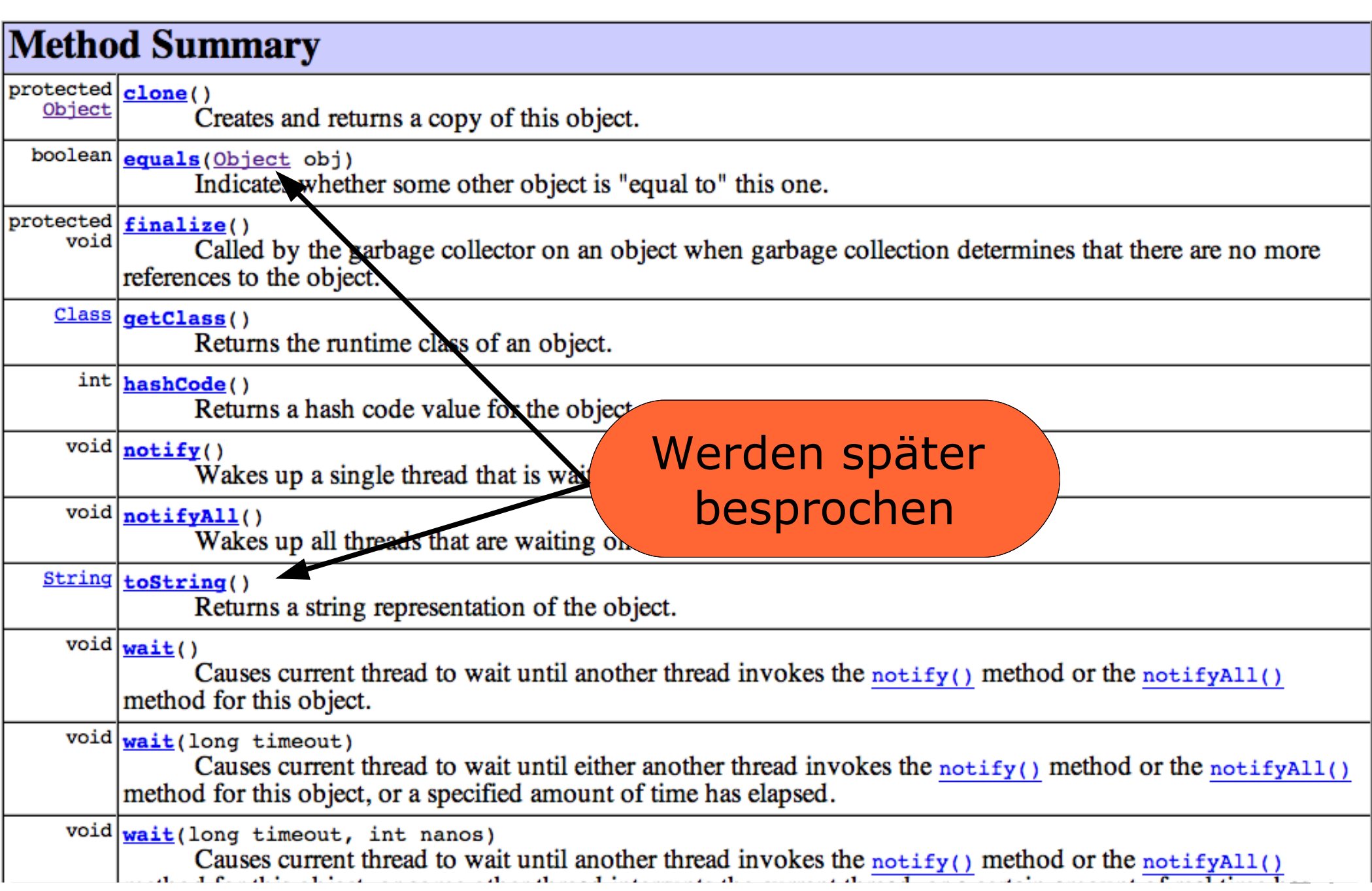

# *Übersicht*

- Wiederholung
- Java Packages
- Vererbung
- **Kapselung Revisited**
- toString()
- equals()

# *Kapselung*

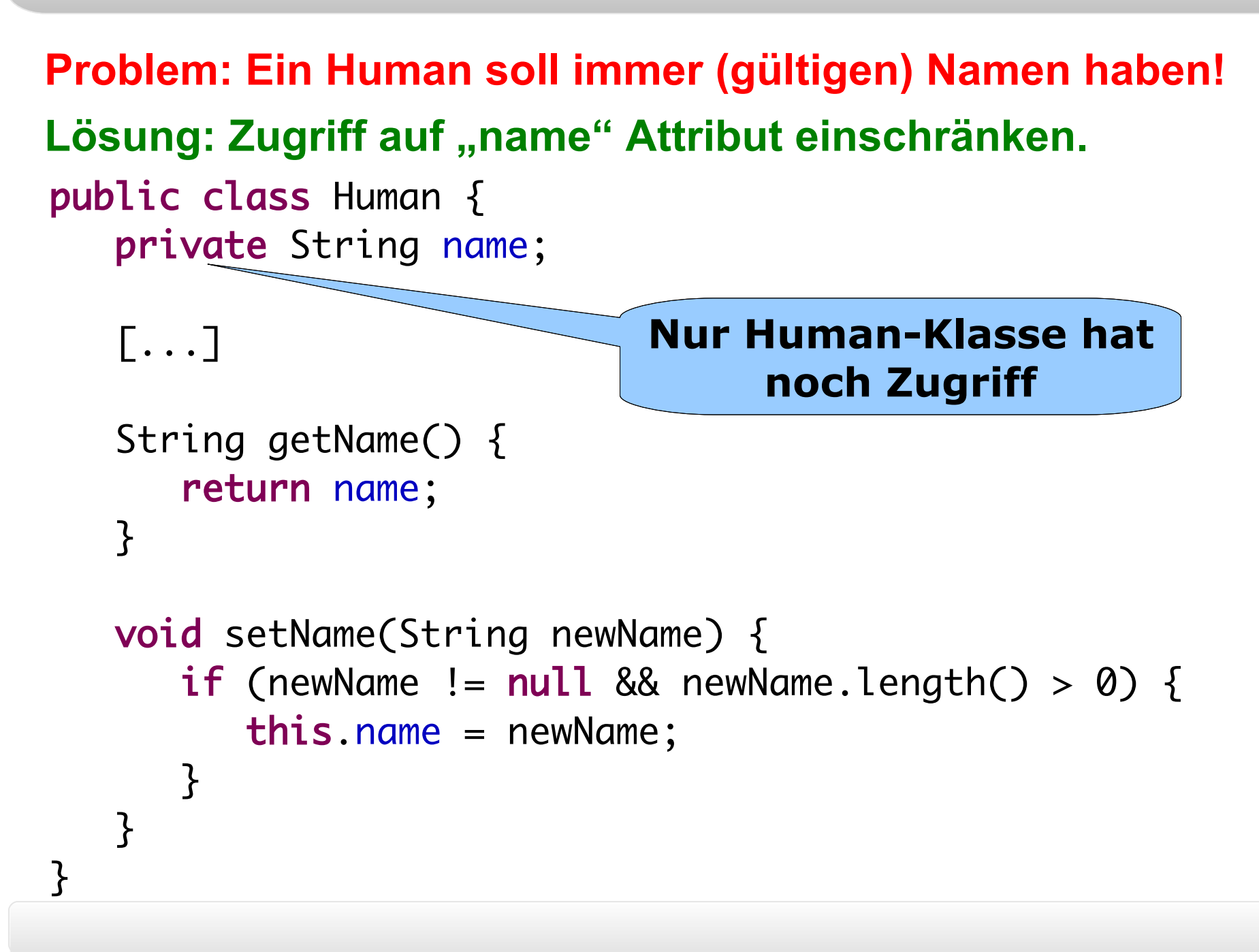

# *Kapselung*

**Kapselung von Attributen:**

- **Kein direkter Zugriff von außen**
- **Zugriff nur über Methoden (** getName(), setName() **)**

**Kapselungsstufen in Java:**

- **Public:** ➔ **public void say() {...}**
- **Private:**
	- ➔ **private void say() {...}**
- **Ohne Modfizierer:** ➔ **void say() {...}**

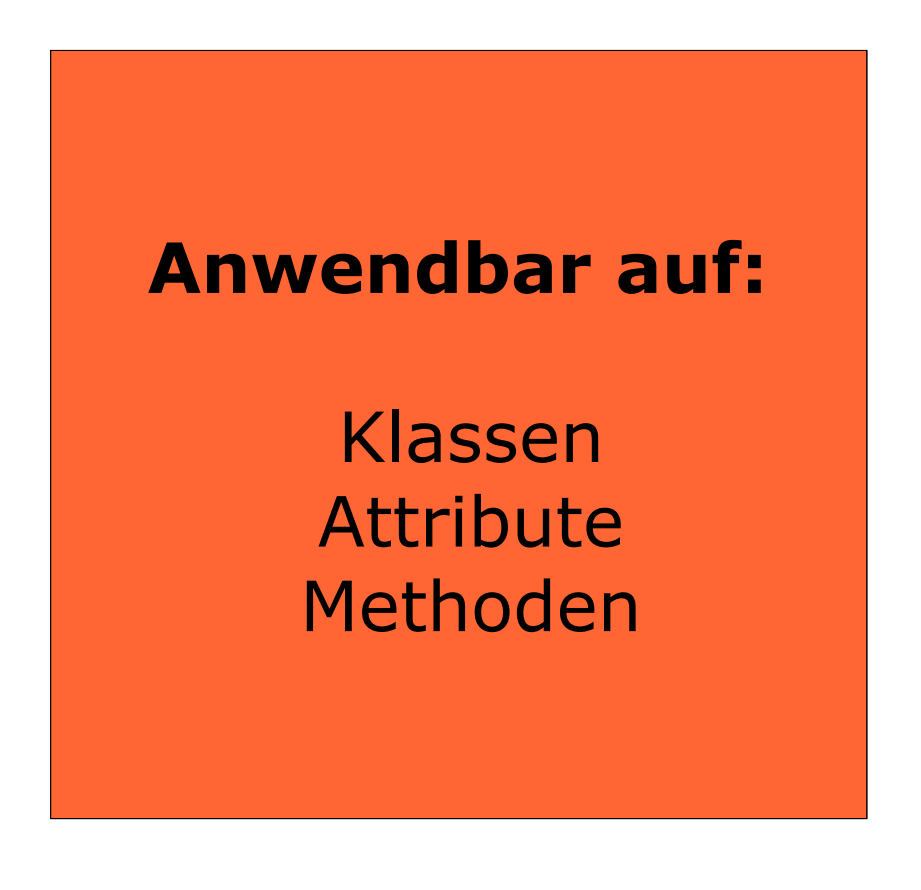

*Kapselung (Bsp: Public)*

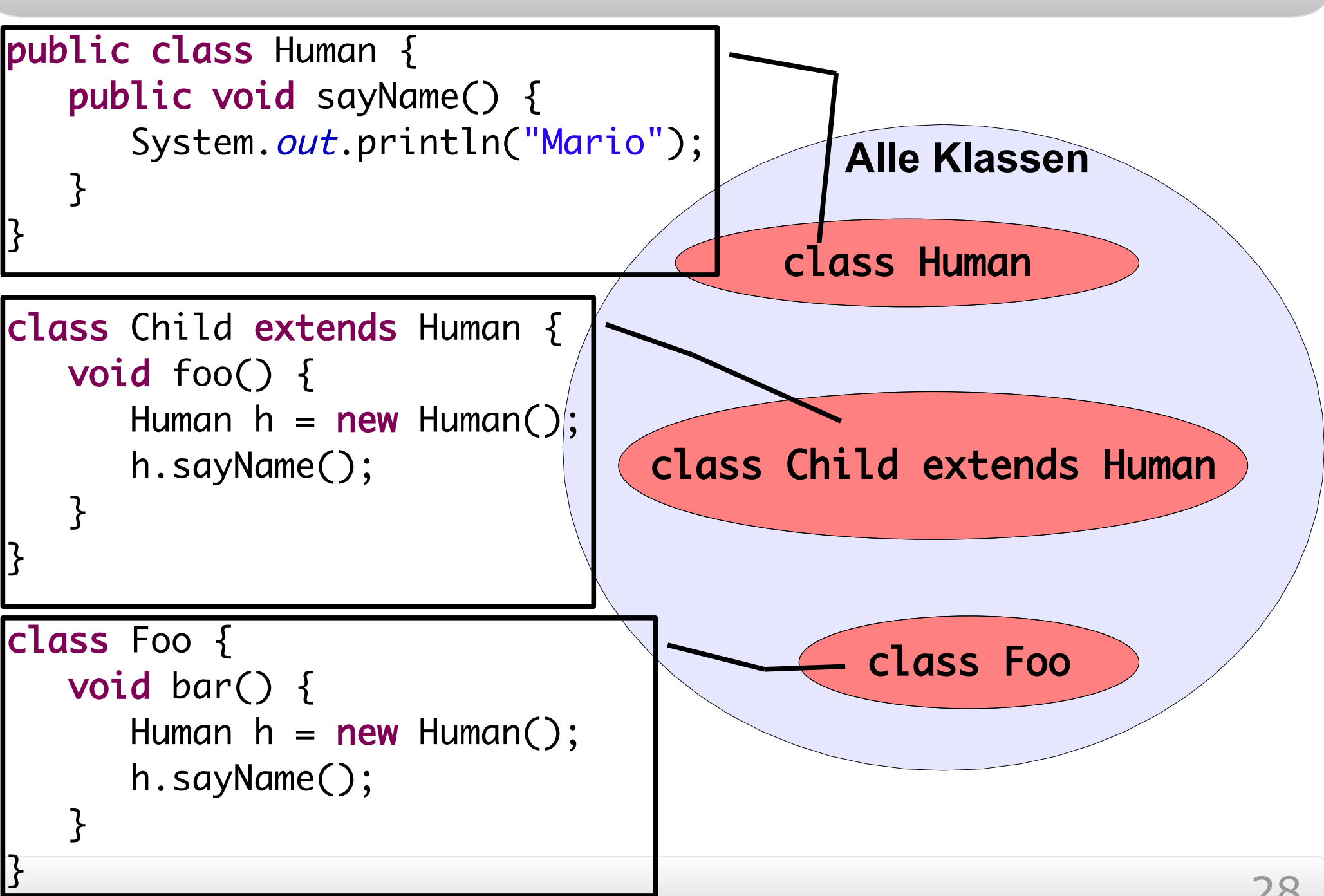

*Kapselung (Bsp: Public)*

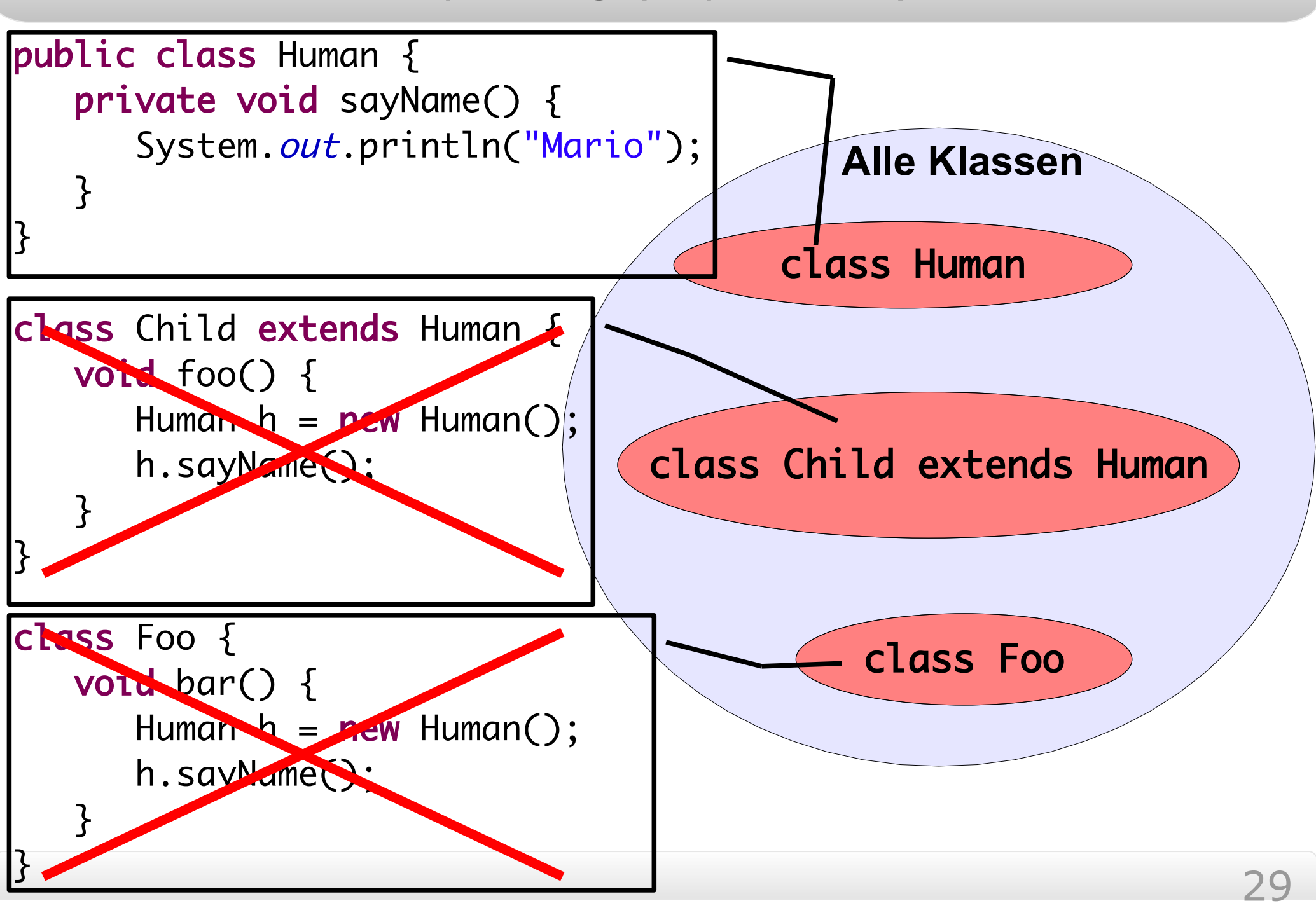

#### *Kapselung (Bsp: ohne Modifizierer)*

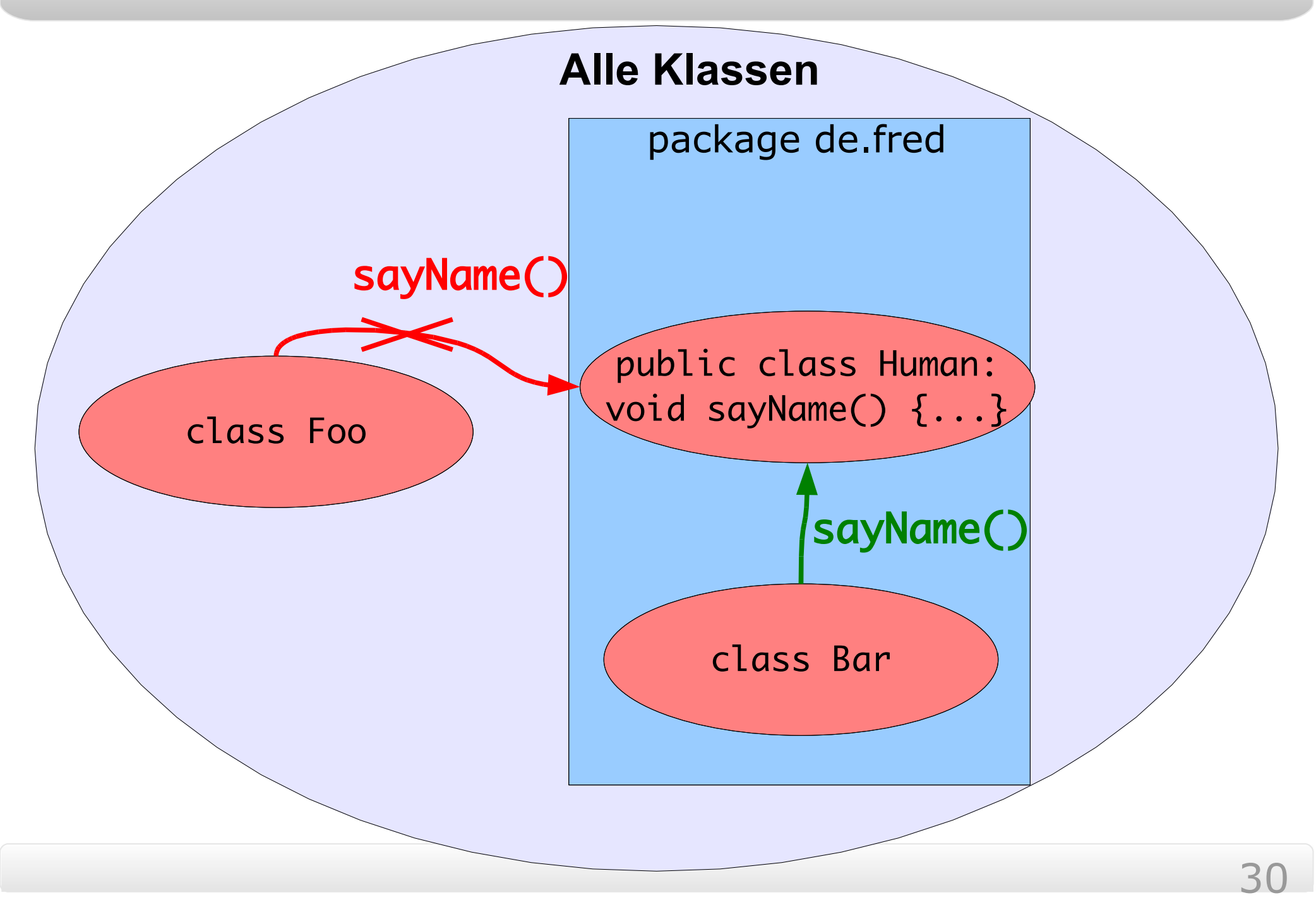

# *Zusammenfassung*

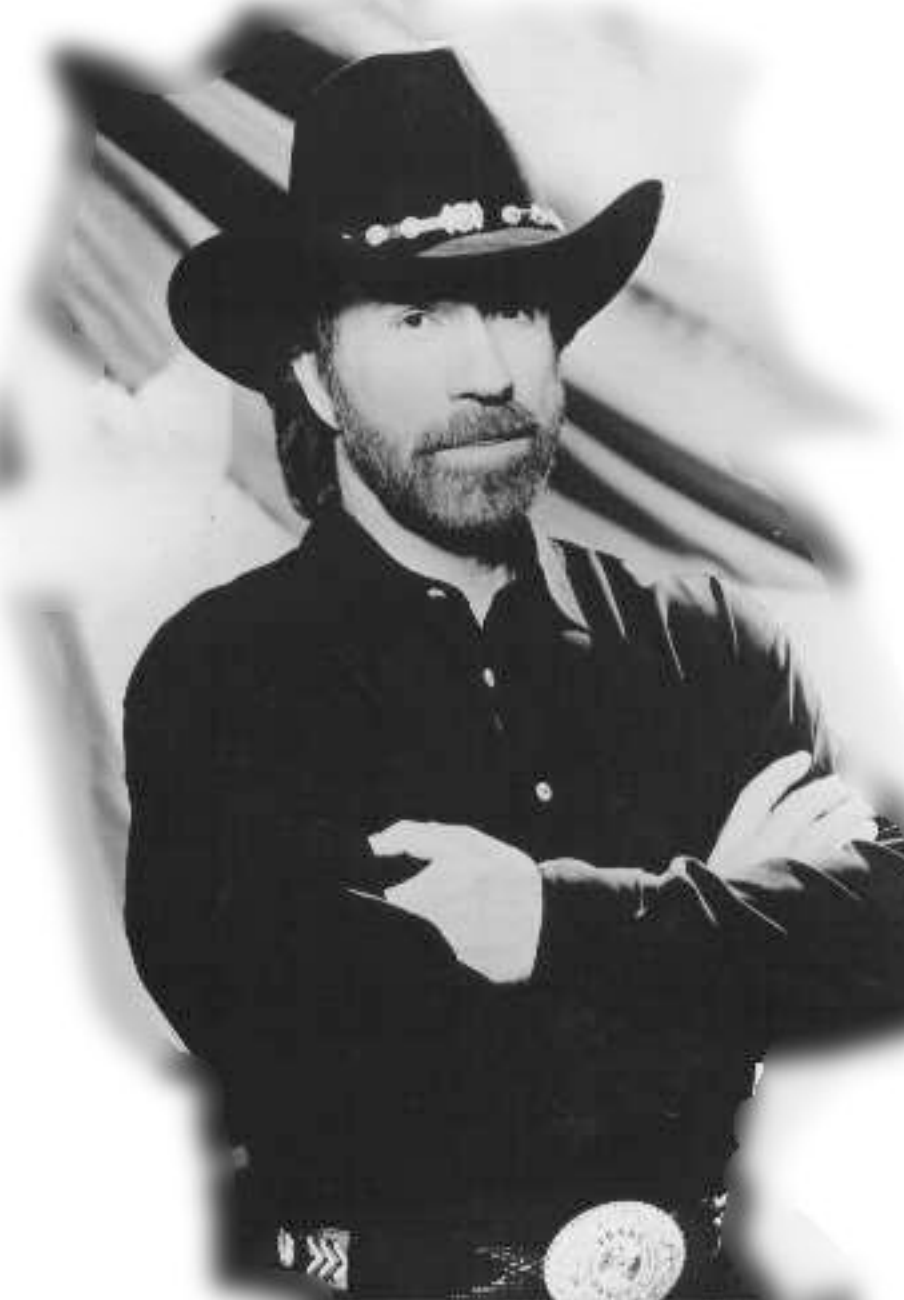

# **Chuck Norris says...**

- Java Packages unterteilen den Klassen-Namensraum
	- Vererbung:
		- Erben von Attributen, Methoden, Typen
		- Overriding
		- Alles erbt von java.lang.Object!
	- public, private etc. schränken die Sichtbarkeit ein

# *Übersicht*

- Wiederholung
- Java Packages
- Vererbung
- Kapselung Revisited
- **toString()**
- equals()

#### *Ein Beispiel für System.out.println( Object obj )*

```
public static void main(String[] args) {
  // create some Humans
  Human luigi = new Human ("Luigi");
  Human luigi2= new Human("Luigi");
```
// print the Humans System.*out*.println(luigi); System.*out*.println(luigi2);

}

*Die Ausgabe von System.out.println( Object obj )*

# [mario bin]# java Main Student@1888759 Student@6e1408

*System.out.println( Object obj ) - Wie funktioniert es?*

- System.out.println( Object obj)
	- **Human** erbt von **Object** (Subtyping)
	- Ruft **obj.toString()** auf
	- Die Methode **Object.toString()** gibt den Klassennamen des Objektes und eine eindeutige Zahl zurück (daher *Student@1888759*)
- Können wir **toString()** verändern?
	- Ja, das Zauberwort heißt *Overriding*
	- Man überschreibt die toString()-Methode mit seiner eigenen

#### *Die neue Klasse Version 1.0*

```
public class Human {
```

```
[ ... ]
```
}

```
public String toString() {
  return "Mensch \"" + this.name + "\"";
}
```
*Die Ausgabe von toString() nach der Änderung*

# [mario bin]# java Main Mensch "Luigi" Mensch "Luigi"

# *Übersicht*

- Wiederholung
- Java Packages
- Vererbung
- Kapselung Revisited
- toString()
- **equals()**

#### *equals(Object obj) – Ein Codefragment*

public static void main(String[] args) { // create some Humans Human luigi = new Human  $(\text{"Luiqi")}$  ; Human luigi2= new Human("Luigi");

// compare the Humans System.*out*.println( "Gleich? " + luigi.equals(luigi2) );

}

*Die Ausgabe*

# [mario bin]# java Main Gleich? false

- Aus der API
	- **equals()** vergleicht zwei Objekte
	- Aber **luigi** ist gleich zu **luigi2**!
- Das Problem
	- In **Object.equals(Object obj)** steht *return (this == obj);*
	- Und **==** vergleicht nur die Referenzen nicht, die Eigenschaften der Objekte
	- Daher sollten wir **Object.equals()**  überschreiben, damit es nicht mehr **==** verwendet.

#### *Grafik*

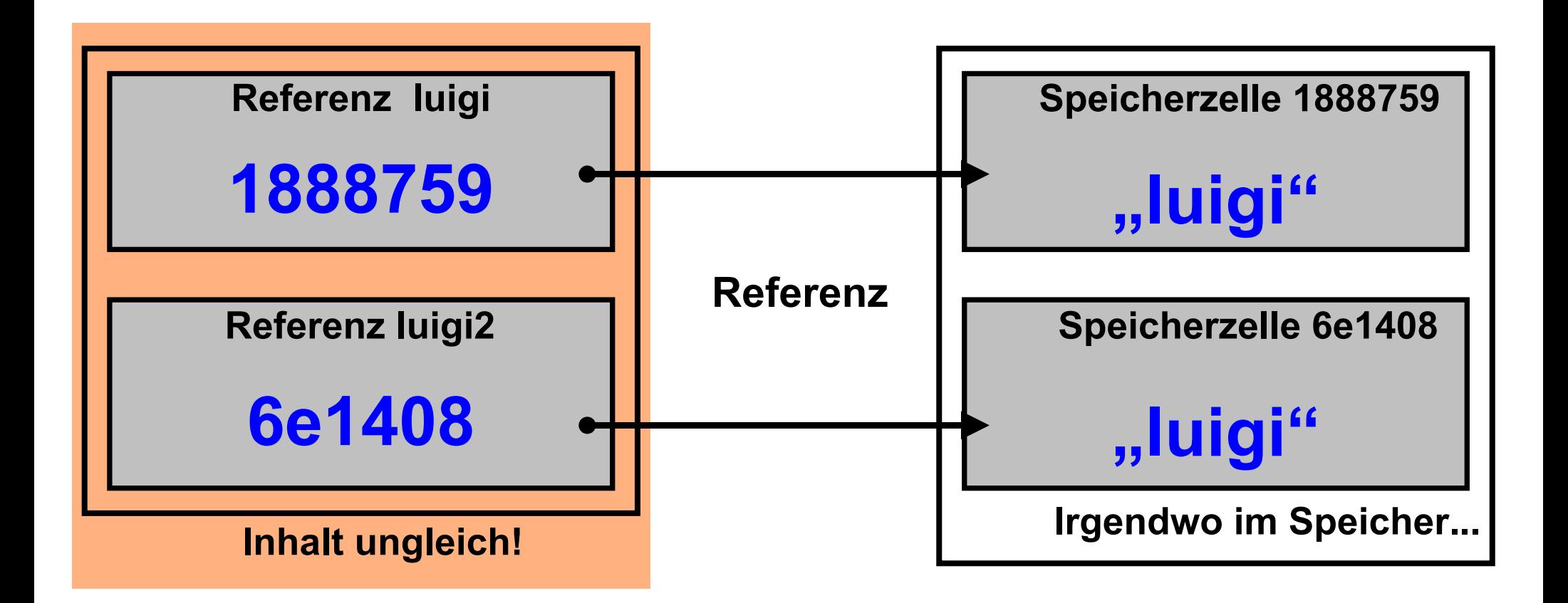

```
Der Code zu Human.equals(Object obj)
public class Human{
  [...]
  public boolean equals(Object obj) {
     if (obj == null) {
       return false;
     }
     if( obj instanceof Human ) {
       Human other = (Human)obj;
       return other.name.equals(this.name);
     } else {
       return false;
     }
  }
```
}

*Die Ausgabe von equals nach der Veränderung*

# [mario bin]# java Main Gleich? true

# *Zusammenfassung*

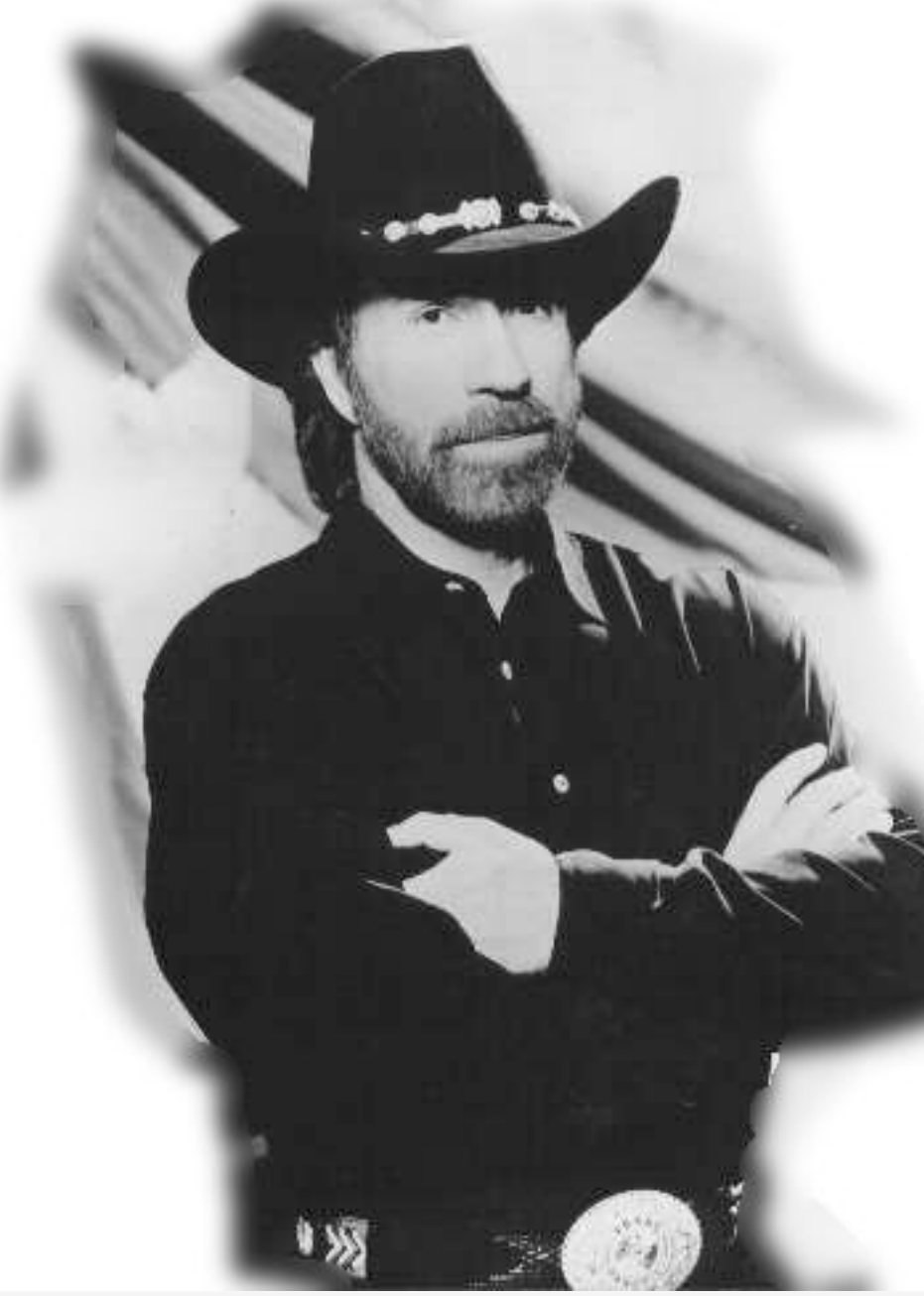

# **Chuck Norris says...**

- toString() stellt Objekte als Strings dar
- equals() vergleicht Objekte auf Inhaltsgleichheit

# *Danke für die Aufmerksamkeit*

# **Stichworte zur weiteren Recherche:**

- static
- Exceptions
- Javadoc
- Interfaces, Abstrakte Klassen
- Dynamisches Binden
- Polymorphie
- Jar-Files
- Java Generics
- Collections, Iteratoren

# **Integrierte Entwicklungsumgebungen (IDEs):**

- Eclipse
- Sun NetBeans
- CodeGear Jbuilder
- IntelliJ IDEA

# **Literaturlinks:**

• Java ist auch eine Insel: http://www.galileocomputing.de/openbook/javainsel7

• Javabuch:

http://www.javabuch.de

 $\cdot$  Java API (Java 1.5.0): http://java.sun.com/j2se/1.5.0/docs/api

# Exception in thread "main" Für jeden, der...

...seine Java-Hausaufgaben in kürzerer Zeit schaffen will ... einfacher und effizienter Java-Programme erstellen möchte ...die Entwicklungsumgebung eclipse gerne kennenlernen würde

#### *Raumänderungen*

# **Übungen nur in folgenden Räumen heute:**

- $\cdot$  MA 241
- $•$  FR 2516
- $•$  FR 2517
- FR 5535
- FR 5538
- FR 5539

# **Folgende Räume sind geschlossen:**

- FR 5083
- FR 5087
- $•$  FR 6514